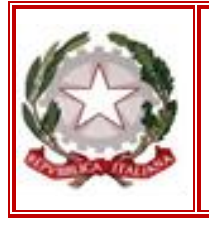

## *Istituto Comprensivo Statale* **"Garibaldi - Montalcini"** *Caianello Pietravairano Vairano Patenora*

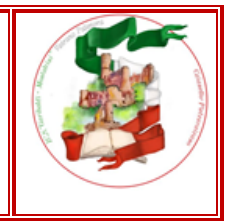

*Via delle Rimembranze n. 72 - 81058 VAIRANO PATENORA (CE)*

**CIRCOLARE N. 039 dell' 11 dicembre 2020**

 **Ai Coordinatori di Plesso A tutto il personale docente**  $\triangleright$  Al D.S.G.A. **Al sito web Agli atti**

## **Oggetto: Convocazione in modalità telematica del Collegio dei Docenti 16.12.2020**

Il Collegio dei Docenti è convocato, in modalità telematica tramite la piattaforma **GoToMeeting**, il giorno mercoledì **16/12/2020 dalle ore 16.30,** per trattare i seguenti argomenti all'ordine del giorno:

- **1. Lettura e approvazione verbale della seduta precedente;**
- **2. Piano di lavoro A.D. e Team dell'Innovazione: delibera;**
- **3. Iscrizioni a. sc. 2020/2021 nota MIUR prot.n. 20651 del 12.11.2020 – Criteri precedenze: delibera;**
- **4. Criteri di verifica e valutazione Insegnamento Educazione Civica: delibera;**
- **5. Attività di Orientamento a. sc. 2020/2021: delibera;**
- **6. Aggiornamento** *Piano scolastico per la didattica digitale integrata***: delibera;**
- **7. Nomina Referente Adozioni;**
- **8. Nomina Referente Dispersione;**
- **9. Progetti di ampliamento dell'Offerta formativa a. sc. 2020/2021: progetti curricolari ed extracurricolari;**
- **10. Comunicazioni del Dirigente Scolastico.**

La riunione si svolgerà con l'utilizzo della piattaforma **GoToMeeting**. Il verbale della riunione sarà redatto in formato digitale e successivamente inserito in cartaceo nel registro dei verbali.

I docenti riceveranno l'invito a partecipare con il link della riunione sulla casella di posta di GSuite, quindi sul dominio @garibaldimontalcini.edu.it. Nell'invito l'orario di inizio sarà fissato alle ore 12:30 per consentire a tutti di procedere al primo accesso. Cliccando sul link della riunione sarà necessario installare un semplice applicativo sul dispositivo utilizzato (PC, tablet, smartphone), l'istallazione è automatica e richiede solo pochi secondi; appena entrato nella riunione ogni docente dovrà inserire il proprio nome e cognome cliccando sull'icona "matita" che comparirà vicino al nome utente, inserito in automatico dalla piattaforma, sotto la propria immagine ripresa dalla telecamera.

I moduli di firma presenza e quelli di approvazione saranno inviati sulla mail di GSuite e compilati seguendo la stessa procedura utilizzata nelle precedenti sedute del Collegio.

Quanti fossero per qualsiasi ragione impossibilitati a collegarsi, sono pregati di comunicare l'assenza alla segreteria con le normali procedure.

> **Il Dirigente Scolastico** *Prof.ssa Rosaria Iavarone Firma autografa sostituita a mezzo stampa ex art. 3, c. 2, D.lgs. 39/93*

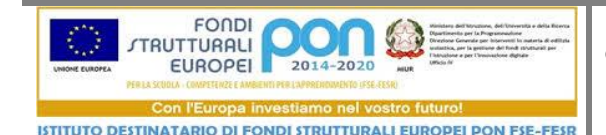